## **Handleiding werking webshop**

Beste zwemmer,

Vanuit de wet- en regelgeving is het verplicht dat wij u vooraf laten reserveren voordat u bij ons terecht kunt. Wij hebben dit via een webshop geregeld. Hier willen wij u graag uitleg over geven.

Via onze website [www.waterdam.nl](http://www.waterdam.nl/) ziet u in de header (plaatje op de homepage) een grote knop 'Reserveer je plek'

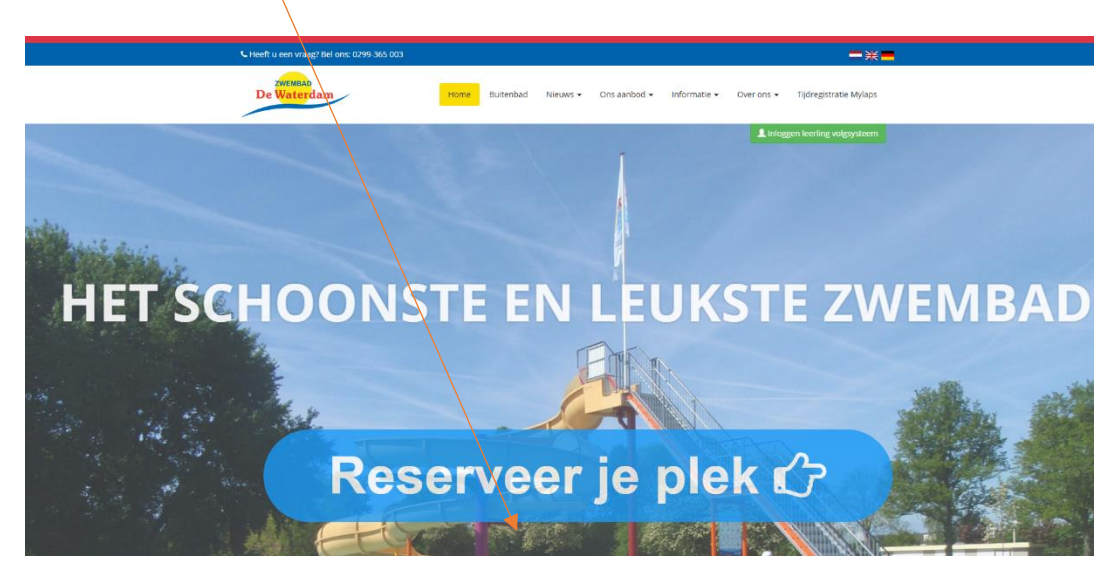

Via deze knop komt u in onze webshop. Klik vervolgens op de knop 'Online tickets (reserveren)'. U komt dan in het volgende scherm:

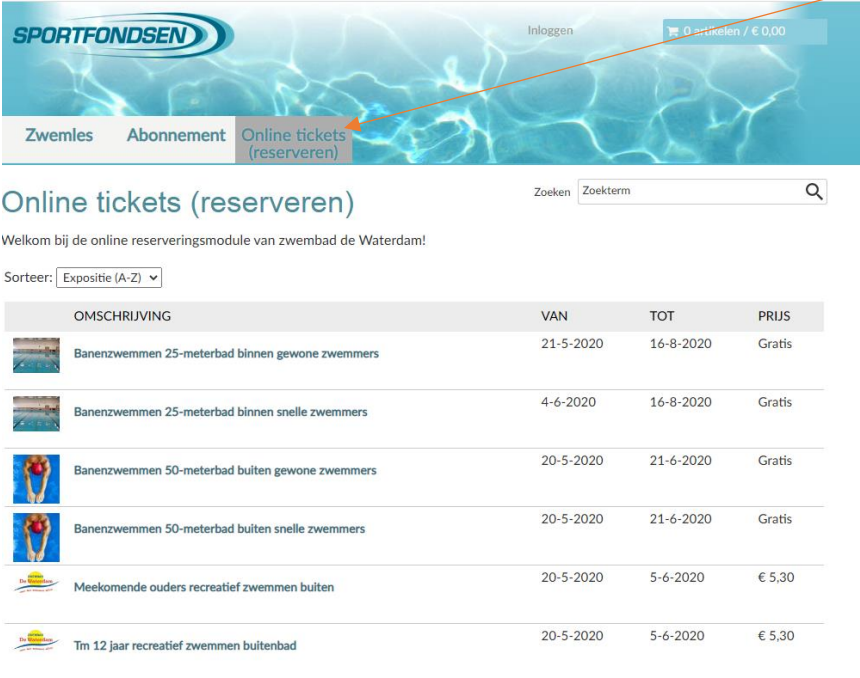

Vervolgens selecteert u wat u wilt doen, bijvoorbeeld banen zwemmen in een snelle baan:

Selecteer een datum

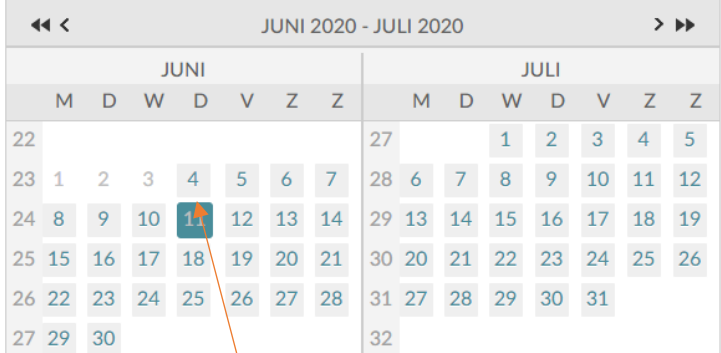

De beschikbare tijden voor donderdag 11 juni 2020 zijn:

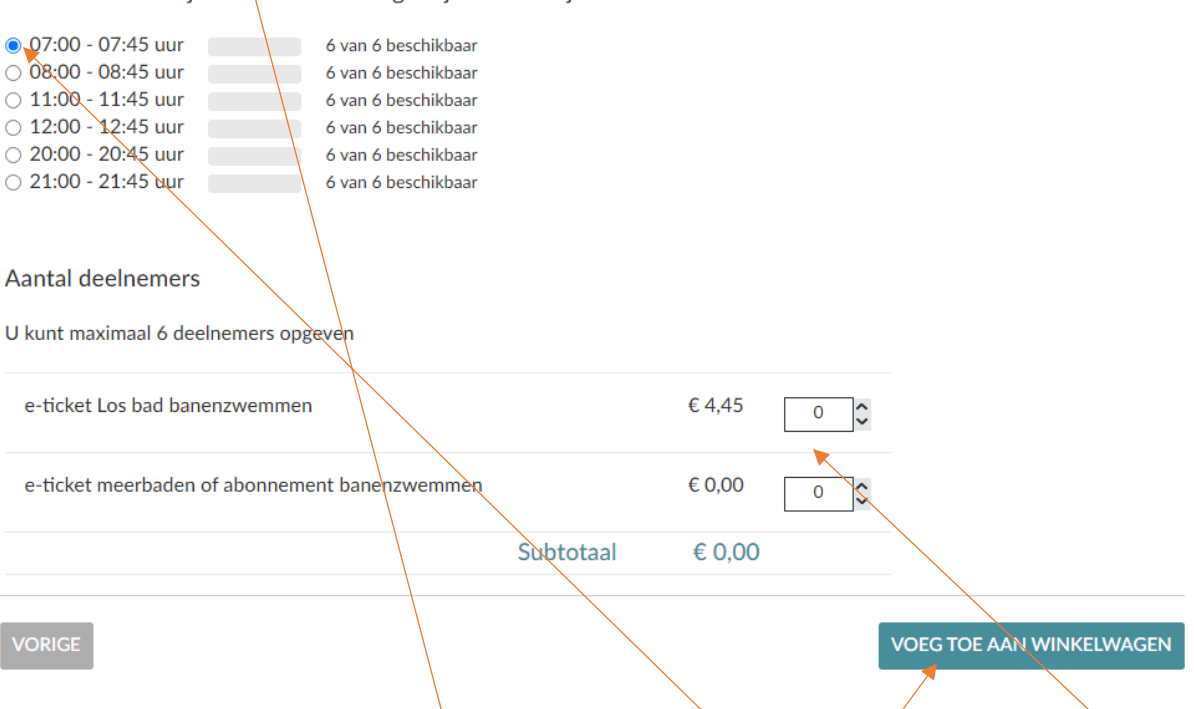

Via de kalender kunt u de datum selecteren. Kies hierna de tijd uit. Selecteer tenslotte het kaartje. Voor banenzwemmen en doelgroepen kunt u ook reserveren met uw meerbadenkaart of abonnement. Hierover straks meer uitleg over het verschil hiertussen.

Na de keuze van het aantal kaartjes kunt u naar het volgende scherm.

## U ziet vervolgens eerst uw winkelwagen:

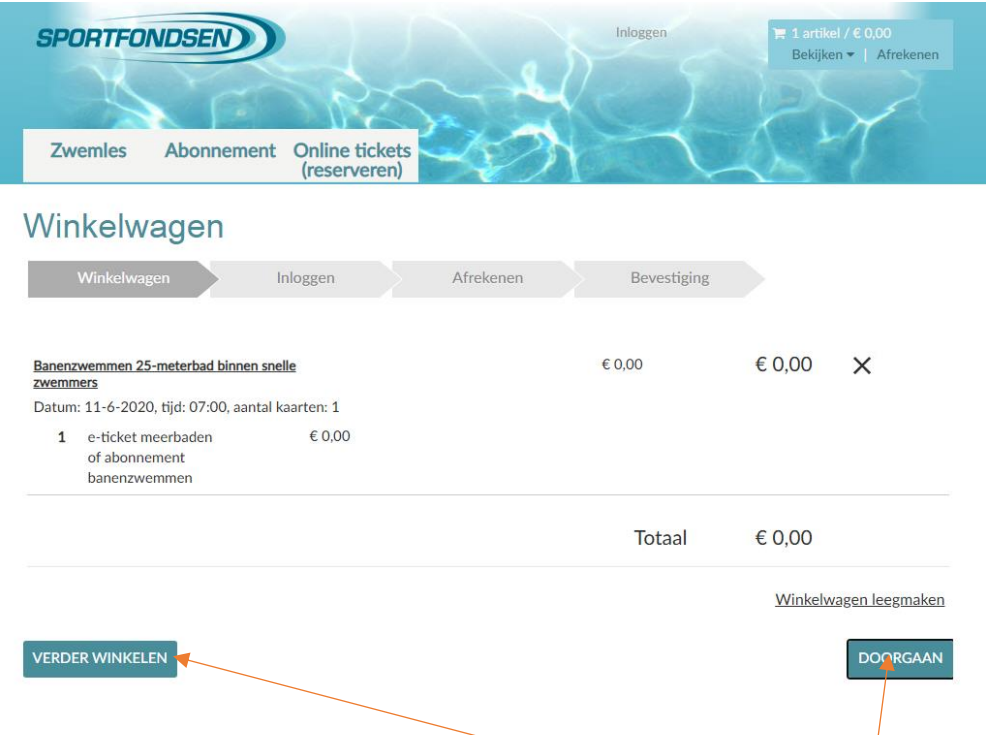

U kunt dan meer reserveringen toevoegen via 'verder winkelen' of doorgaan richting het afrekenen.

Vervolgens kunt u anoniem bestellen, een account aanmaken of inloggen met uw bestaande account.

1

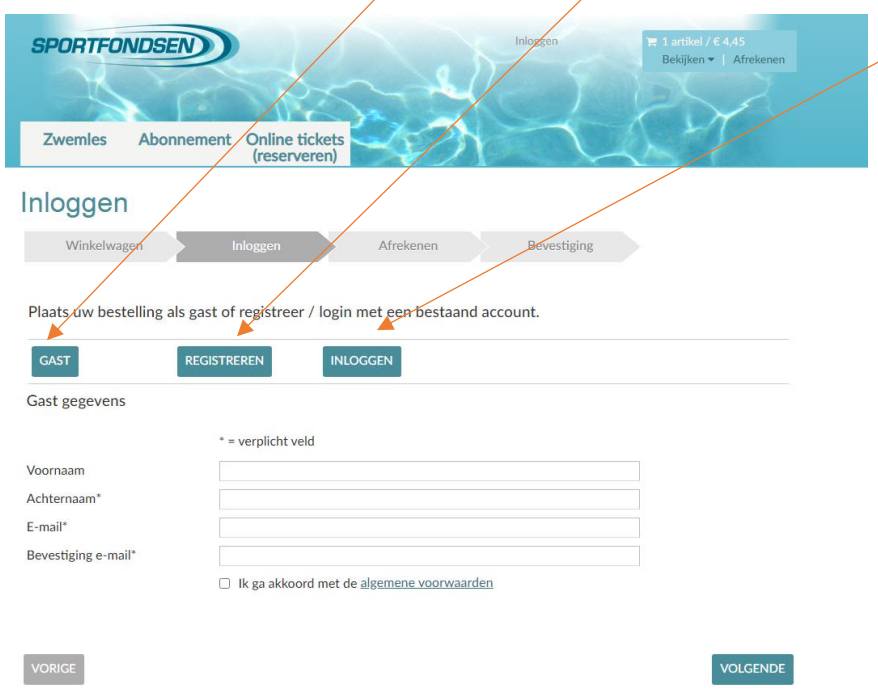

Standaard is anoniem ingesteld, u hoeft niet op gast te drukken.

Vervolgens kunt u afrekenen en volgt de bevestiging. Een aantal aandachtspunten:

Als u inlogt op een bestaand account, let er dan op dat hier een geldig email adres in is gevoerd.

 Na afrekening krijgt u per email een e-ticket. Met dit e-ticket kunt u bij ons aanmelden. Dit kan met het tonen per telefoon of met een print, wat u zelf wil. Een e-ticket ziet er als volgt uit, waarbij scannen gaat via de barcode:

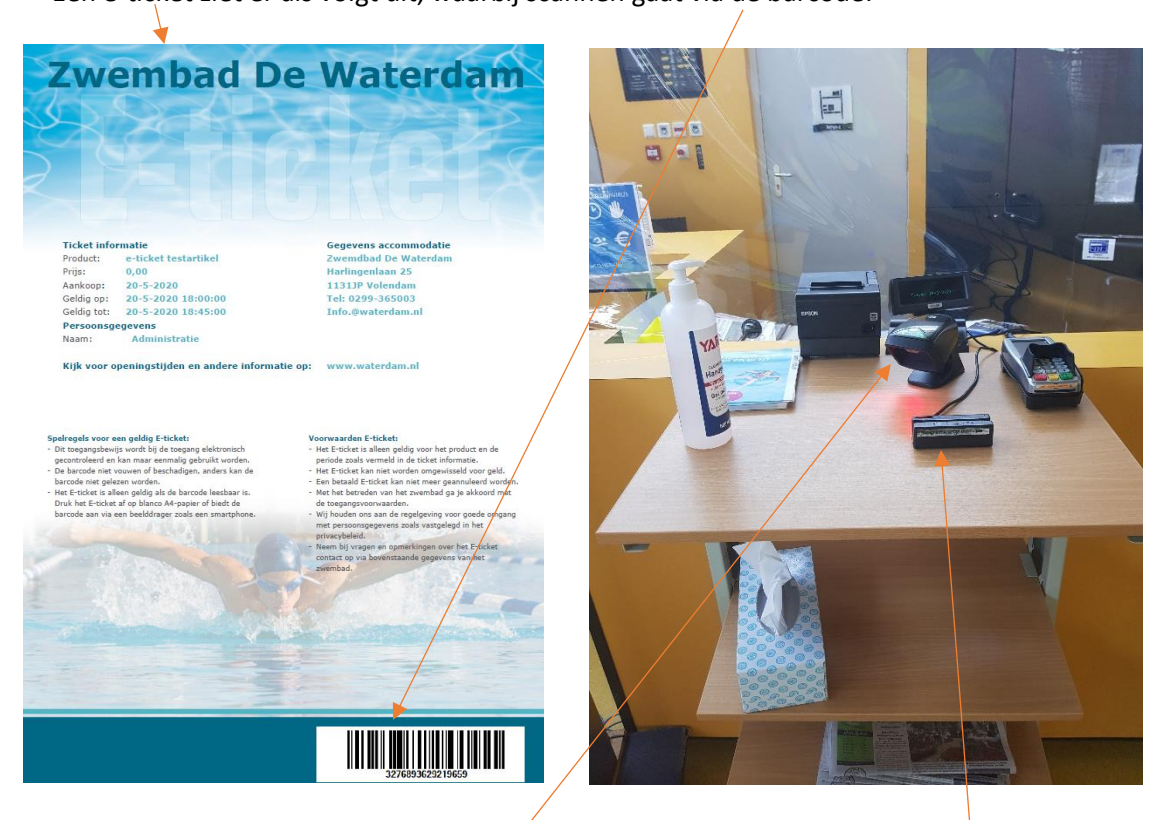

- U kunt zelf uw e-ticket scannen. De handscanner ligt voor de receptie. Deze lezer scant de barcode van het e-ticket. Wij controleren op ons scherm of de reservering juist is.
- Voor reserveringen via meerbadenkaarten of abonnementen dient u daarnaast ook uw pas aan te bieden. Het systeem is helaas nog niet gekoppeld aan meerbadenkaarten of abonnementen. U moet dus los afwaarderen. U kunt uw pas op dezelfde plaats via de magneetlezer bij ons aanbieden.
- Om deze reden is het nog niet mogelijk met meerbadenkaarten of abonnementen bij het recreatief zwemmen toegang te krijgen. Wij werken er hard aan dit wel mogelijk te maken.
- Voor het leszwemmen hoeft u niet te reserveren, deze plek is reeds voor u gereserveerd.
- Bij verlenging van meerbadenkaarten, graag met pin betalen.
- Zie verder de corona maatregelen op onze website!

Heeft u naar aanleiding van deze handleiding vragen of opmerkingen? Wij horen ze graag, het liefst via [info@waterdam.nl](mailto:info@waterdam.nl)

Hopelijk tot ziens in de Waterdam!